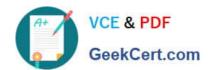

## 1Z0-997<sup>Q&As</sup>

Oracle Cloud Infrastructure 2019 Architect Professional

#### Pass Oracle 1Z0-997 Exam with 100% Guarantee

Free Download Real Questions & Answers PDF and VCE file from:

https://www.geekcert.com/1z0-997.html

100% Passing Guarantee 100% Money Back Assurance

Following Questions and Answers are all new published by Oracle
Official Exam Center

- Instant Download After Purchase
- 100% Money Back Guarantee
- 365 Days Free Update
- 800,000+ Satisfied Customers

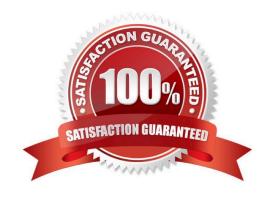

### VCE & PDF GeekCert.com

#### https://www.geekcert.com/1z0-997.html

2024 Latest geekcert 1Z0-997 PDF and VCE dumps Download

#### **QUESTION 1**

By copying block volume backups to another region at regular intervals, it makes it easier for you to rebuild applications and data in the destination region if a region-wide disaster occurs in the source region. Which IAM Policy statement allows the VolumeAdmins group to copy volume backups between regions?

- A. Allow group VolumeAdmins to use volumes in tenancy
- B. Allow group VolumeAdmins to copy volume\\' backups in tenancy
- C. Allow group VolumeAdmins to manage volume-family In tenancy
- D. Allow group VolumeAdmins to inspect volumes in tenancy

Correct Answer: C

The backups feature of the Oracle Cloud Infrastructure Block Volume service lets you make a point- intime snapshot of the data on a block volume. These backups can then be restored to new volumes either immediately after a backup or at a later time that you choose. You can copy block volume backups between regions using the Console, command line interface (CLI), SDKs, or REST APIs. To copy volume backups between regions, you must have permission to read and copy volume backups in the source region, and permission to create volume backups in the destination region. to do all things with block storage volumes, volume backups, and volume groups in all compartments with the exception of copying volume backups across regions. Allow group VolumeAdmins to manage volume-family in tenancy The aggregate resource type volume-family does not include the VOLUME BACKUP COPY permission, so to enable copying volume backups across regions you need to ensure that you include the third statement in that policy, which is: Allow group VolumeAdmins to use volume-backups in tenancy where request.permission=\\'VOLUME \_BACKUP\_COPY\\'

#### **QUESTION 2**

An organization has its mission critical application consisting of multiple application servers and databases running inside Virtual Cloud Network (VCN) in uk-london-1 region. Their solution architect wants to further strengthen their architecture by planning for Disaster Recovery (DR) in eu-frankfurt- 1 region.

Which two solutions should their architect keep in mind while designing for DR?

- A. A remote VCN peering connection is required to establish secure and reliable connectivity between different VCNs created in uk-london-1 and eu-frankfurt-1 region.
- B. rsync utility can be used to asynchronously copy file systems or snapshot data to another region.
- C. Load balancer will automatically distribute traffic between both the regions.
- D. The RTO is the acceptable timeframe of lost data that application can tolerate.
- E. It is not possible to use Active Data Guard to synchronize a database in uk-london-1 region to equivalent database in eu-frankfurt-1 region.

Correct Answer: AC

# VCE & PDF GeekCert.com

#### https://www.geekcert.com/1z0-997.html

2024 Latest geekcert 1Z0-997 PDF and VCE dumps Download

#### **QUESTION 3**

An organization has its IT infrastructure in a hybrid setup with an on-premises environment and an Oracle Cloud Infrastructure (OCI) Virtual Cloud Network (VCN) in the us-phonix-1 region. The on- premise applications communications with compute instances inside the VPN over a hardware VPN connection. They are looking to implement an Intrusion detected and Prevention (IDS/IPS) system for their OCI environment. This platform should have the ability to scale to thousands of compute of instances running inside the VCN. How should they architect their solution on OCI to achieve this goal?

- A. Set up an OCI Private Load Balance! and configure IDS/IPS related health checks at TCP and/or HTTP level to inspect traffic
- B. Configure each host with an agent that collects all network traffic and sends that traffic to the IDS/IPS platform to inspection
- C. There Is no need to implement an IPS/IDS system as traffic coming over IPSec VPN tunnels Is already encrypt
- D. Configure autoscaling on a compute Instance pool and set vNIC to promiscuous mode to called traffic across the vcn and send it IDS/IPS platform for inspection.

Correct Answer: B

in Transit routing through a private IP in the VCN you set up an instance in the VCN to act as a firewall or intrusion detection system to filter or inspect the traffic between the on-premises network and Oracle Services Network. The Networking service lets you implement network security functions such as intrusion detection, application-level firewalls In fact, the IDS model can be host-based IDS (HIDS) or network-based IDS (NIDS). HIDS is installed at a host to periodically monitor specific system logs for patterns of intrusions. In contrast, an NIDS sniffs the traffic to analyze suspicious behaviors. A signature-based NIDS (SNIDS) examines the traffic for patterns of known intrusions. SNIDS can quickly and reliably diagnose the attacking techniques and security holes without generating an over-whelming number of false alarms because SNIDS relies on known signatures. However, anomaly-based NIDS (ANIDS) detects unusual behaviors based on statistical methods. ANIDS could detect symptoms of attacks without specific knowledge of details. However, if the training data of the normal traffic are inadequate, ANIDS may generate a large number of false alarms.

#### **QUESTION 4**

Which three scenarios are suitable for the Oracle Infrastructure (OCI) Autonomous transaction Processing Server less (ATP-S) deployment?

A. well established, online auction marketplace is running an application where there is database usage 24? but also has peaks of activity that the hard to predict when the peaks happen, the total activities may reach 3 times the normal activity level

- B. A small startup is deploying a new application fen eCommerce and it requires database to store customers\\' transactions the team b of what the load will look like since it is a new application.
- C. A midsize company is considering migrating its legacy on premises MongoDB database to Oracle Cloud Infrastructure (OCI). The database has significantly higher workloads on weekends than weekdays
- D. A developer working on an Internal project needs to use a database during work hours but doesn\\'t need It during nights or weekends. the project budget requires her to keep costs low.
- E. A manufacturing company is running Oracle E-Business Suite application on premises. They are looking to move this application to OCI and they want to use a managed database offering for their database tier.

#### https://www.geekcert.com/1z0-997.html

2024 Latest geekcert 1Z0-997 PDF and VCE dumps Download

Correct Answer: ABD

MongoDB is a cross-platform document-oriented database program. Classified as a NoSQL database

#### **QUESTION 5**

You have an Oracle database system in a virtual cloud network (VCN) that needs to be accessible on port 1521 from your on-premises network CIDR 172.17.0.0/24.

You have the following configuration currently.

Virtual cloud network (VCD) is associated with a Dynamic Routing Gateway (DRG), and DRG has an active IPSec connection with your on-premises data center.

Oracle database system is hosted in a private subnet

The private subnet route table has the following configuration The private subnet route table has following configuration.

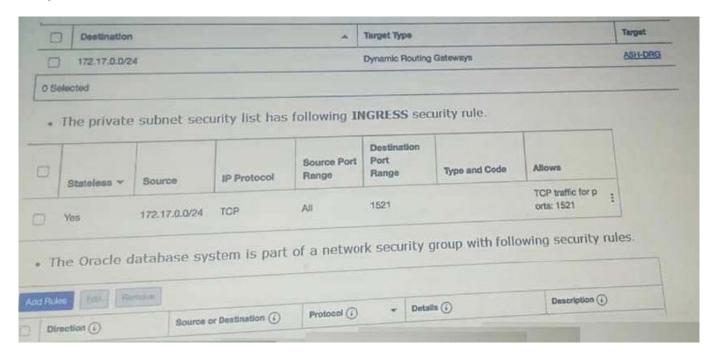

However, you are still unable to connect to the Oracle Database system. Which action will resolve this issue?

#### https://www.geekcert.com/1z0-997.html

2024 Latest geekcert 1Z0-997 PDF and VCE dumps Download

A. Add an EGRESS rule in network security group as following.

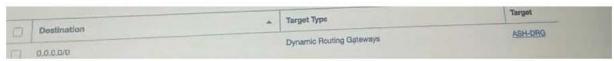

B. Add a route rule in the private subnet route table as following. Questions & Answers PDF P-6

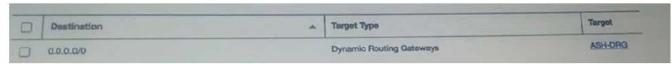

C. Add an EGRESS rule in private subnet scurity list as following.

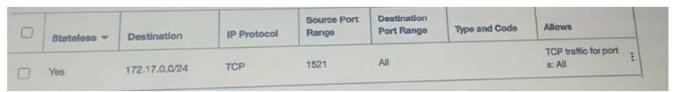

D. Add an EGRESS rule in private subnet security list as following.

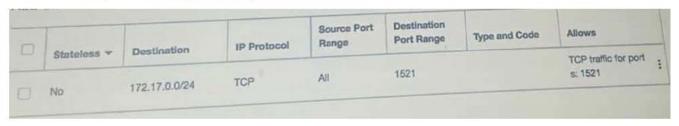

- A. Option A
- B. Option B
- C. Option C
- D. Option D

Correct Answer: C

<u>Latest 1Z0-997 Dumps</u> <u>1Z0-997 Study Guide</u> <u>1Z0-997 Exam Questions</u>